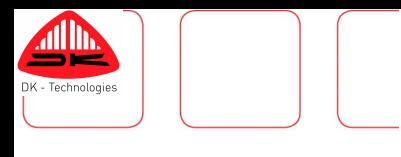

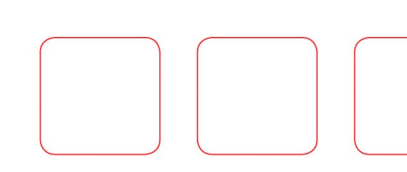

## **DK T7 Release Notes**

#### **Software Version:** 2016-02-17

#### **About this document**

This document contains release notes for the above mentioned software version for DK T7 covering all DK T7 models including the DK T7M++ and DK T7 WFM.

It is recommended practice to allow the updater to back up the existing setup before updating the DK T7. It is not possible to reinstall the backup without the assistance of DK-Technologies Support.

## **Changes & Additions**

### **Free Multi Loudness**

In this limited time offer, 2 loudness sets are included for FREE. With the addition of an extra loudness set, it will be much easier to monitor 2 sets of audio in the same preset. Have both sets calculated and shown in the text fields and as loudness bar graphs.

Several new presets have been added to take advantage of this new feature. Try them out. Multi Loudness is also available with 4 loudness sets.

The offer expires March 31, 2016 and is available only with a Factory Update using our online updater.

### **Ease of Use**

The DK T7 has received some new twists and turns.

The menu buttons have been shuffled and resized for better overview.

Brightness control has been added by clicking on the DK-Technologies logo in the bottom left corner of the screen.

The presets have been modified and streamlined, and the text line editor has been improved. Adding new channels have been improved. Just click on the bar graph to the right of where you want the new channel and it will bring up an Insert/Modify menu. Simple as that.

### **DK T7 Waveform Monitor**

Several features have been added to the DK T7 WFM. See the small settings icon on the button left of the waveform window? Click it and change the color of the trace, change the filter from Low Pass to All Pass, or change the scale of the Vectorscope.

Right click on the waveform window and change the intensity of the trace or modify the line selected if you are in Select Line mode. Other modes available are Frame, All Fields, and All Lines.

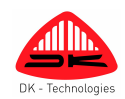

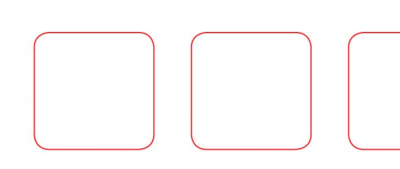

## **The Online Updater**

The Online Updater, dkMeterOnline, has been upgraded to support Windows 10, which doesn't need any USB drivers. Download it on our website: [www.dk-technologies.com](http://www.dk-technologies.com/)

# **Corrections**

#### **Minor screen update and stability bugs removed**

A list of smaller graphical updates and tweaks has been performed in this software.

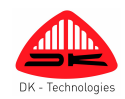